### Integrace per partés

Robert Mařík

29. ledna 2011

Vyzkoušejte dva, tři nebo dvacet dalších mých kvízů a potom mi prosím vyplňte anketu <mark>|na webu. Děkuji!</mark>

Pro vytvoření vlastího testu podle tohoto vzoru budete potřebovat volně šiřitelný AcroT<sub>E</sub>X[eDucation bundle,](http://www.acrotex.net) z<mark>drojový soubor</mark> pro T<sub>E</sub>X **→ a** přečíst si návod na [domov](http://user.mendelu.cz/marik/index.php?item=42)ské stránce.

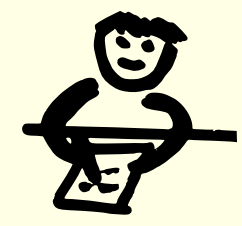

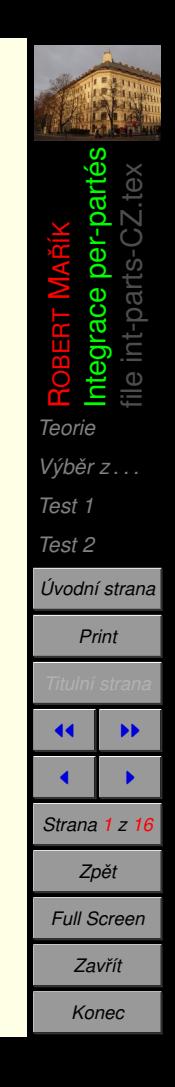

#### <span id="page-1-0"></span>**1. Teorie**

Vzorec je

$$
\int u(x)v'(x)dx = u(x)v(x) - \int u'(x)v(x)dx.
$$

Buď  $P(x)$  polynom. Integraci per-partés používáme pro integrály typu

$$
\int P(x)e^{\alpha x+\beta}dx, \int P(x)\sin(\alpha x+\beta)dx, \int P(x)\cos(\alpha x+\beta)dx,
$$

a

$$
\int P(x) \, \text{atan } x \, \text{d}x, \int P(x) \, \text{ln}^m x \, \text{d}x,
$$

kde *α, β* ∈ R a *m* ∈ N. V první skupině integrálů derivujeme polynom, ve druhé skupině derivujeme logaritmus nebo arkustangens.

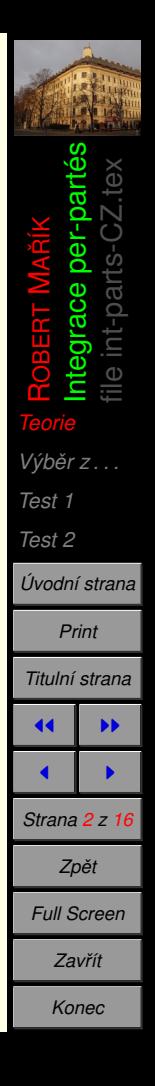

### <span id="page-2-0"></span>**2.** Výběr z možností

Kvíz. 1. Klikněte vždy na odpovídající možnost.

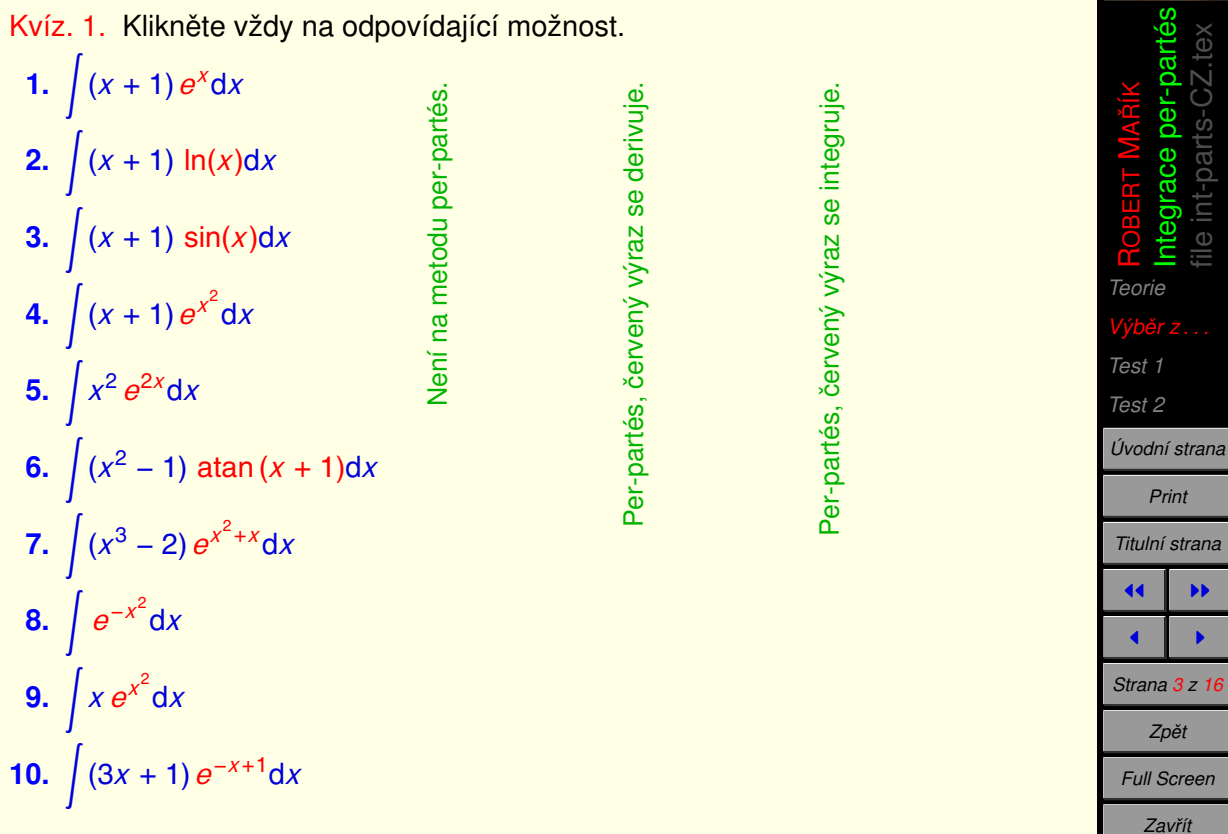

*Konec*

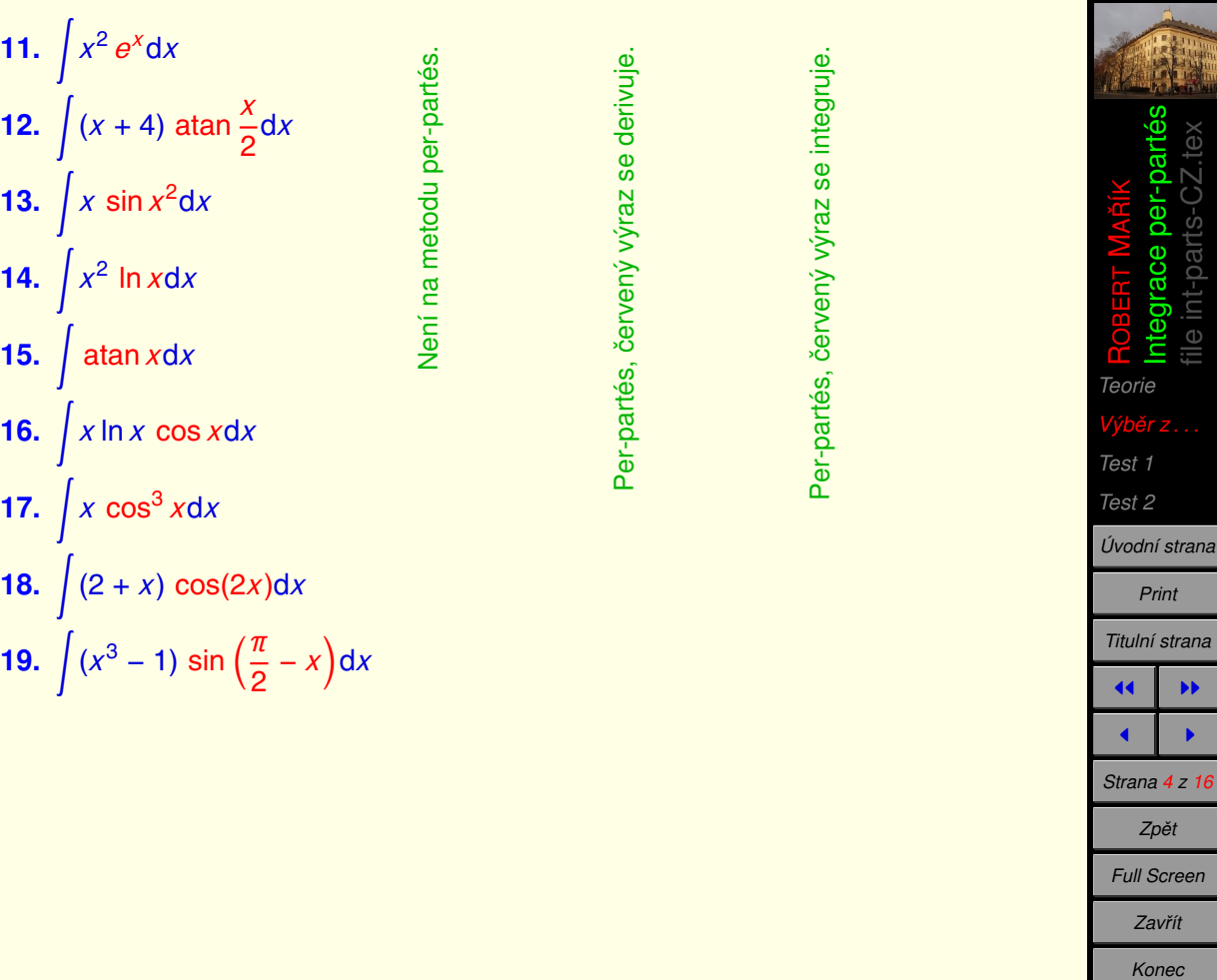

#### <span id="page-4-0"></span>**3. Test 1**

- Integruje metodou per-partés. Použijte vždy nulovou integrační konstantu pří vy´pocˇtu funkce *v*(*x*).
- Nápovědu dostanete po stisknutí tlačítka 2. Ale zacházejte s tímto tlačítkem jako se šafránem, máte halvně počítat příklady a ne se dívat an řešení!

Kvíz. 2.

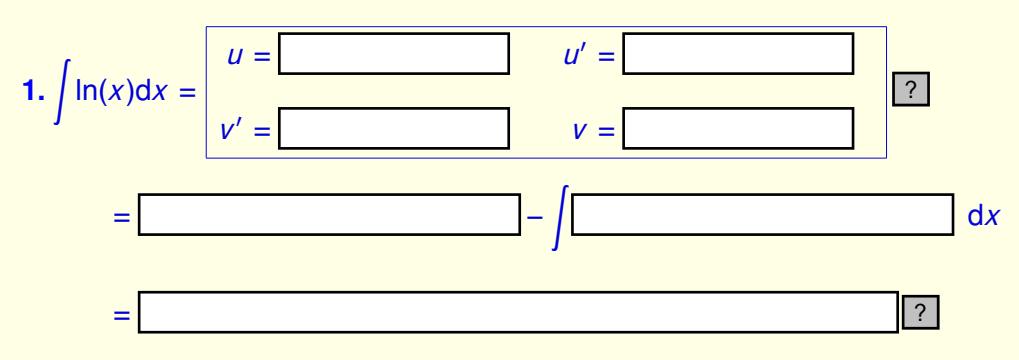

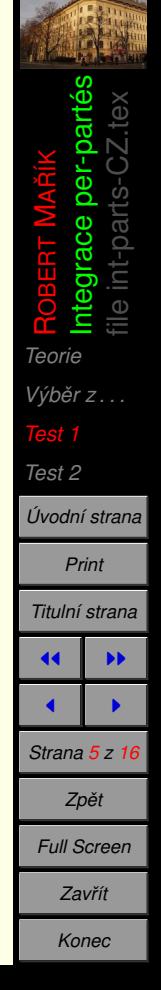

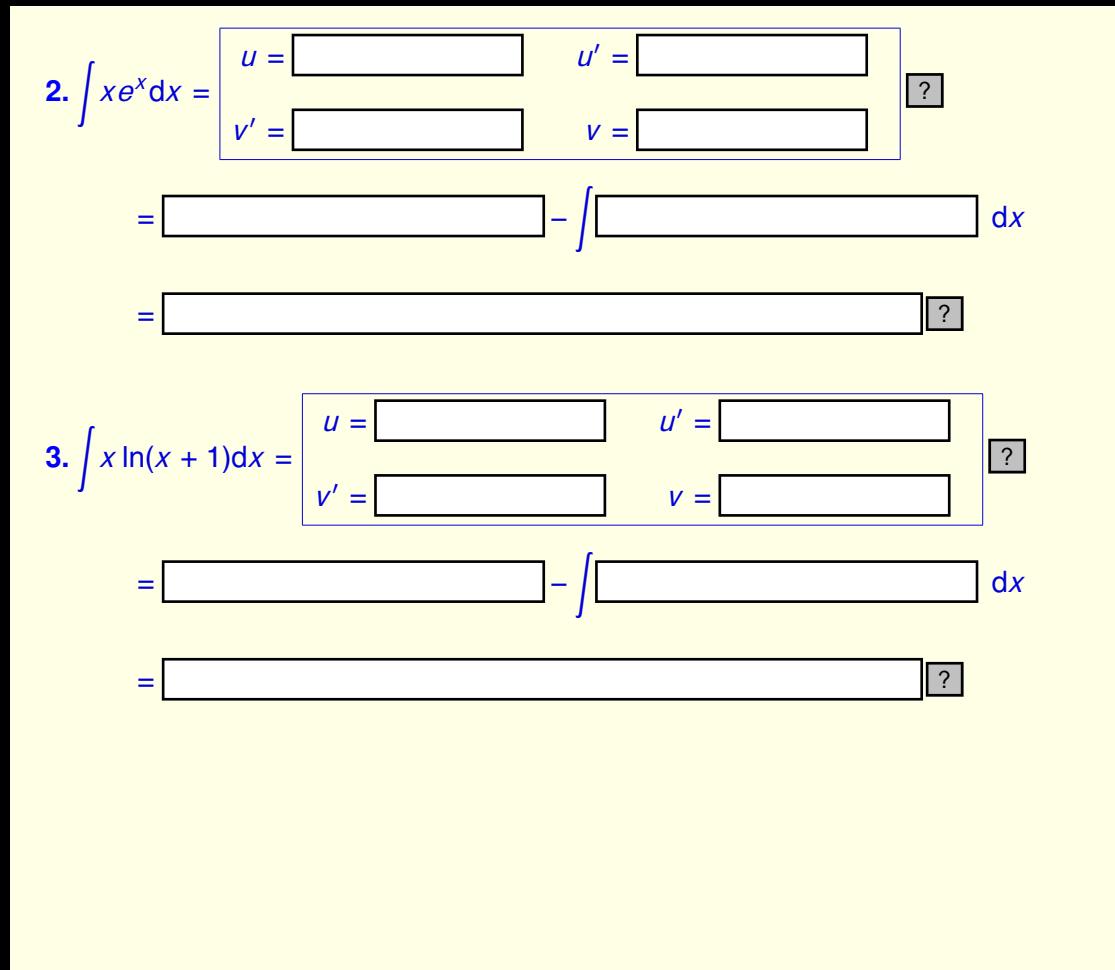

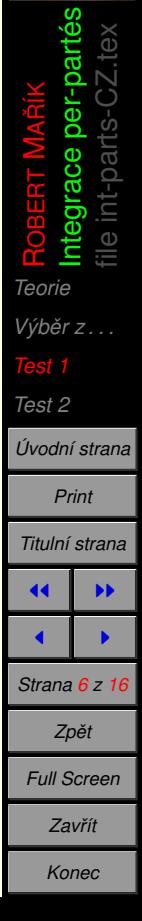

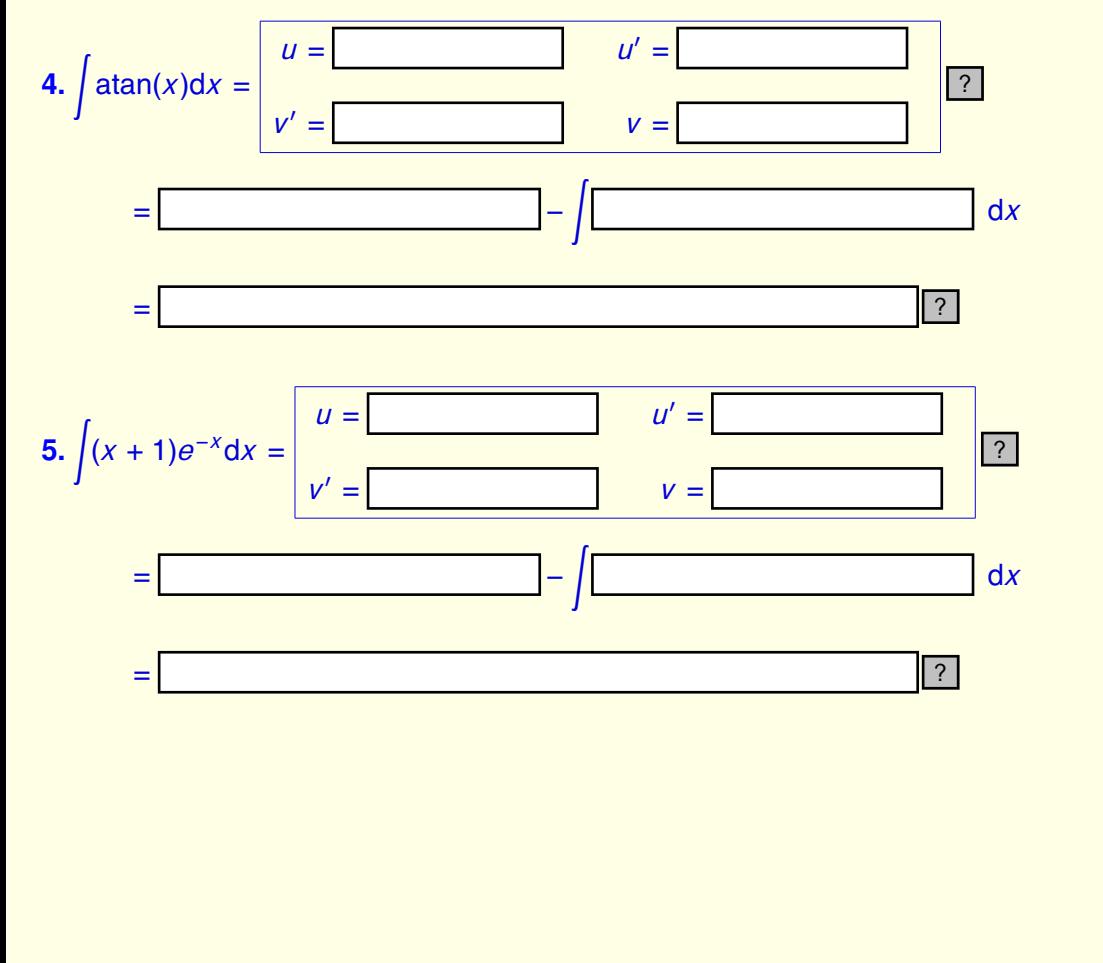

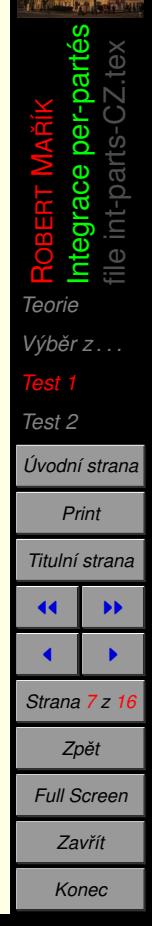

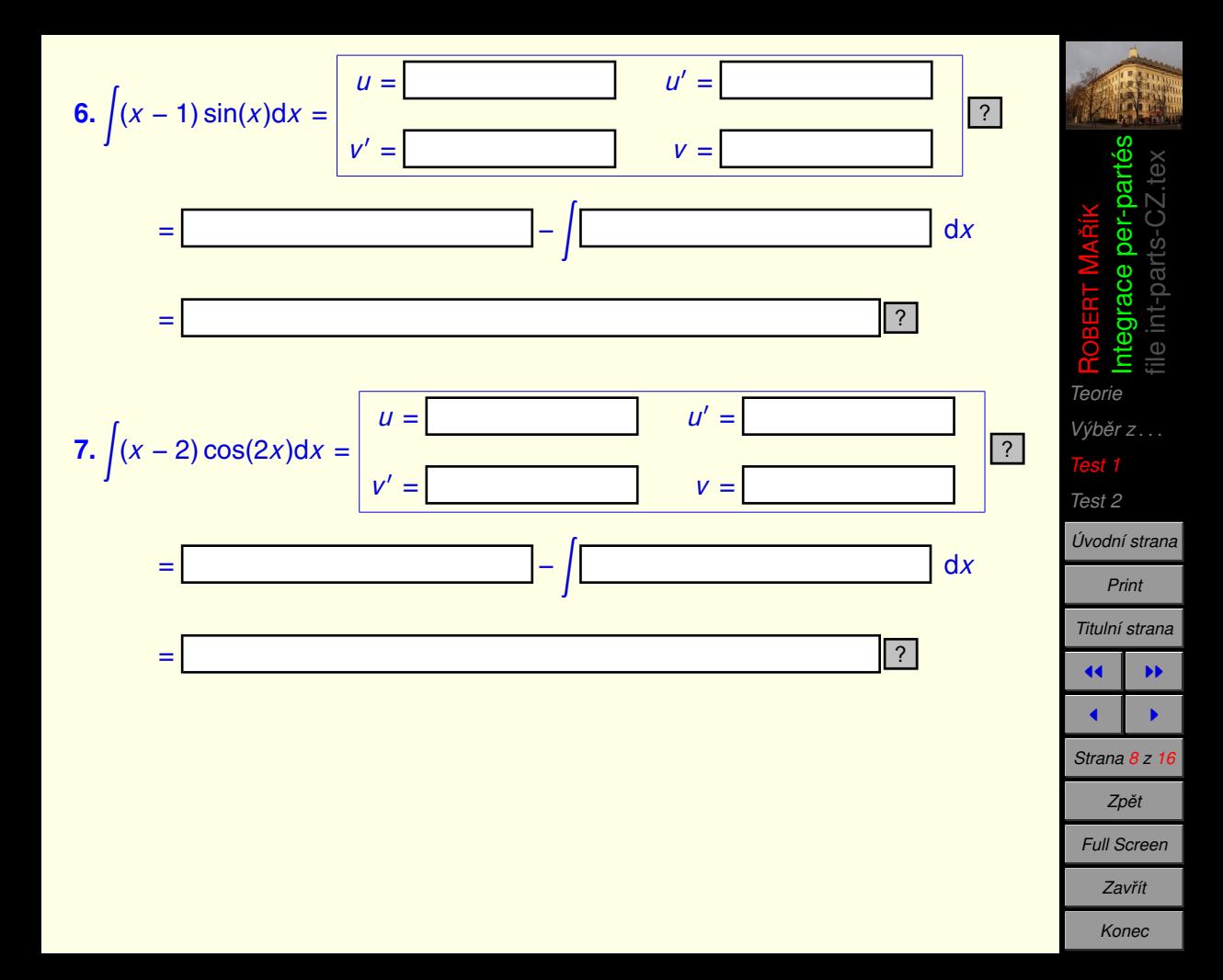

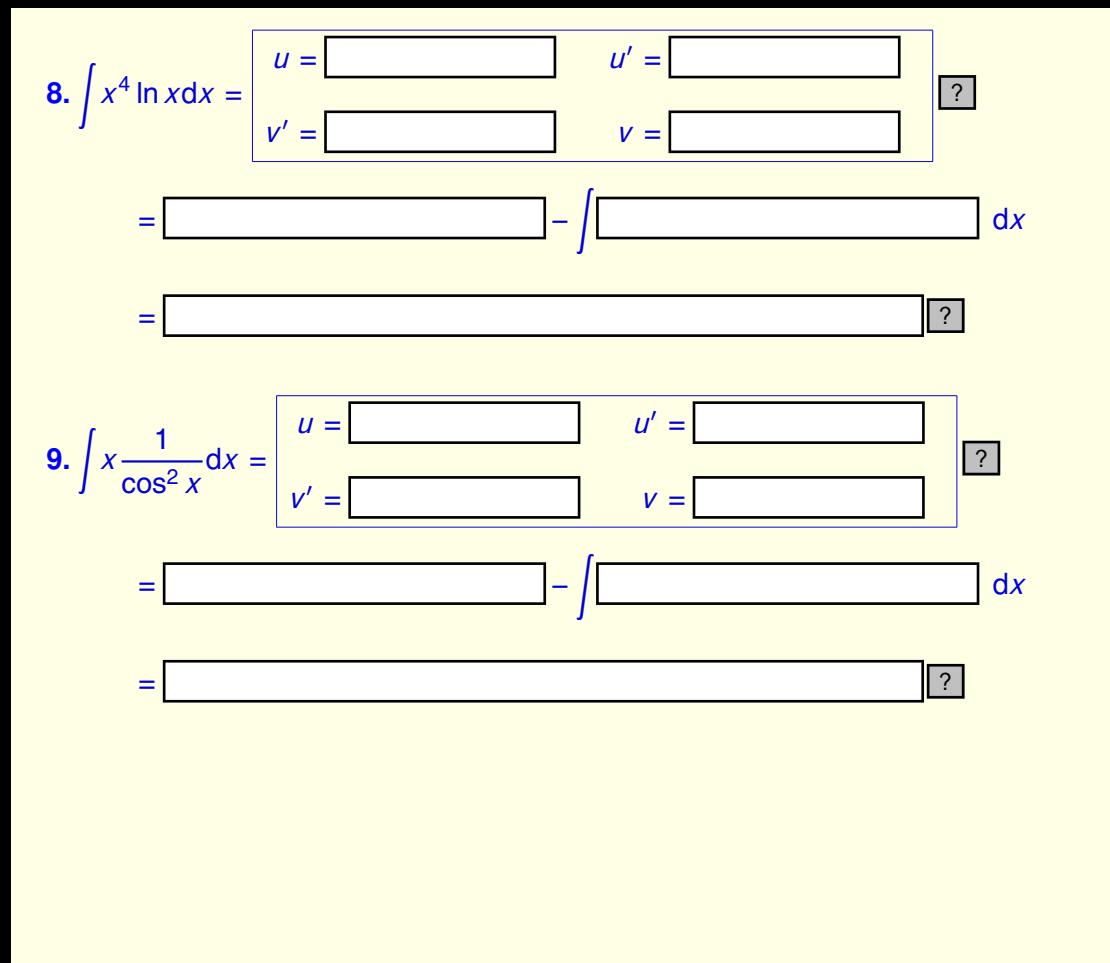

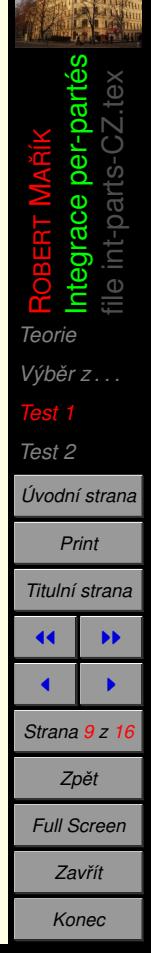

### <span id="page-9-0"></span>**4. Test 2**

Kvíz. 3.

- V následujících integrálech musíte integrovat nadvakrát metodou per-partés
- Šablona pro druhou integraci se vám odkryje jakmile vyplníte první část. Opět prosím používejte nulovou integrační konstantu při hledání funkce *v*.

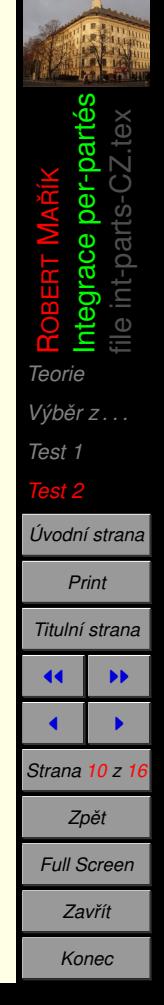

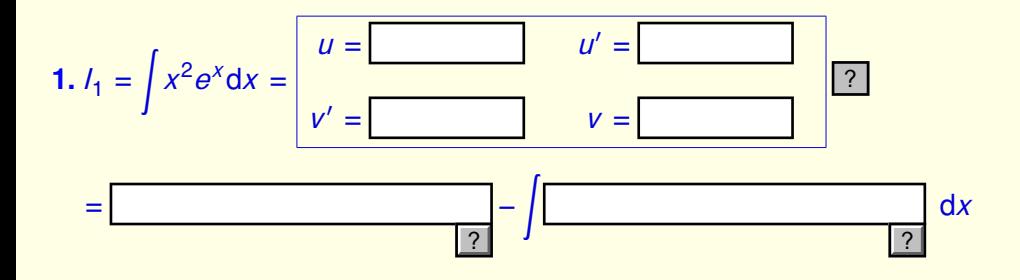

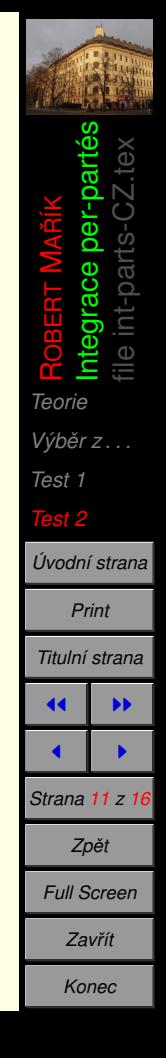

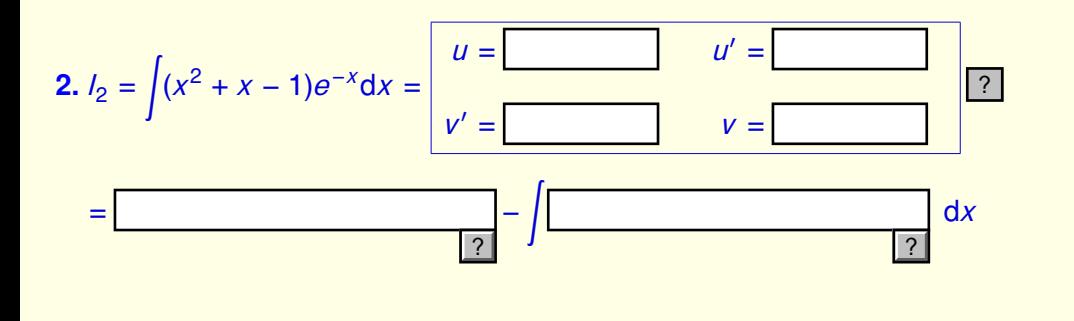

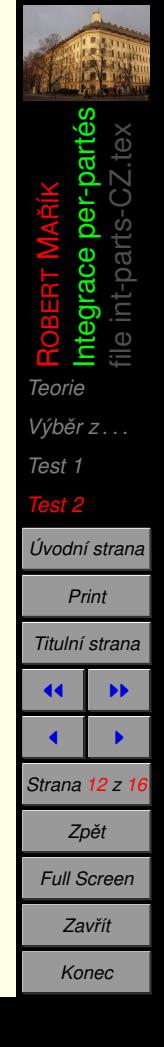

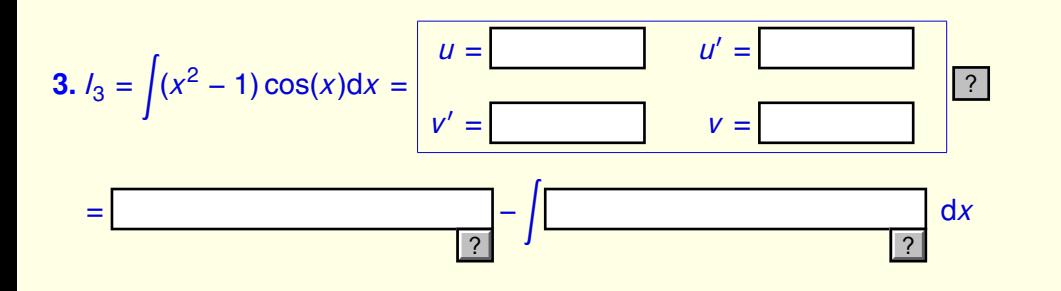

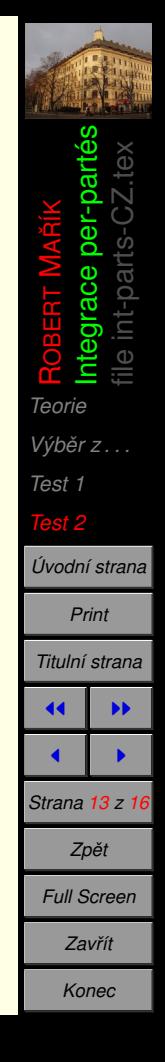

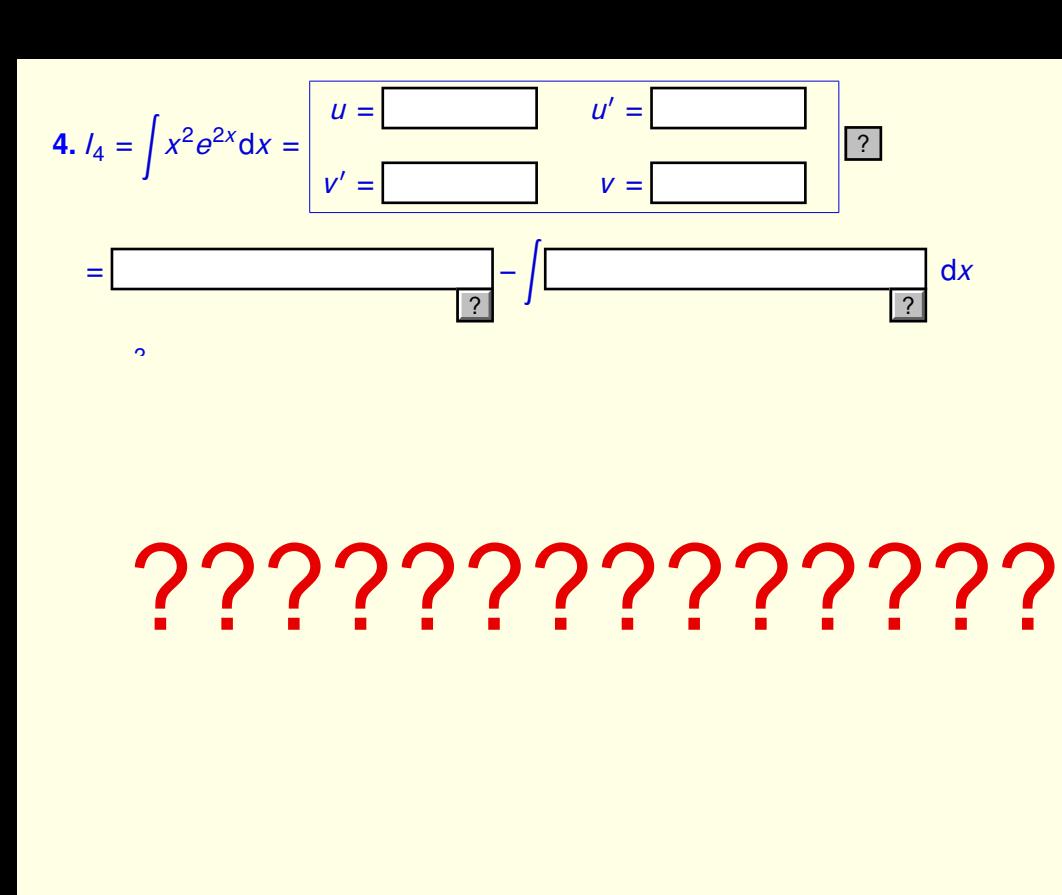

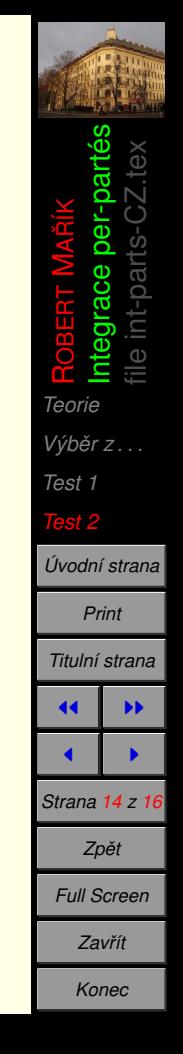

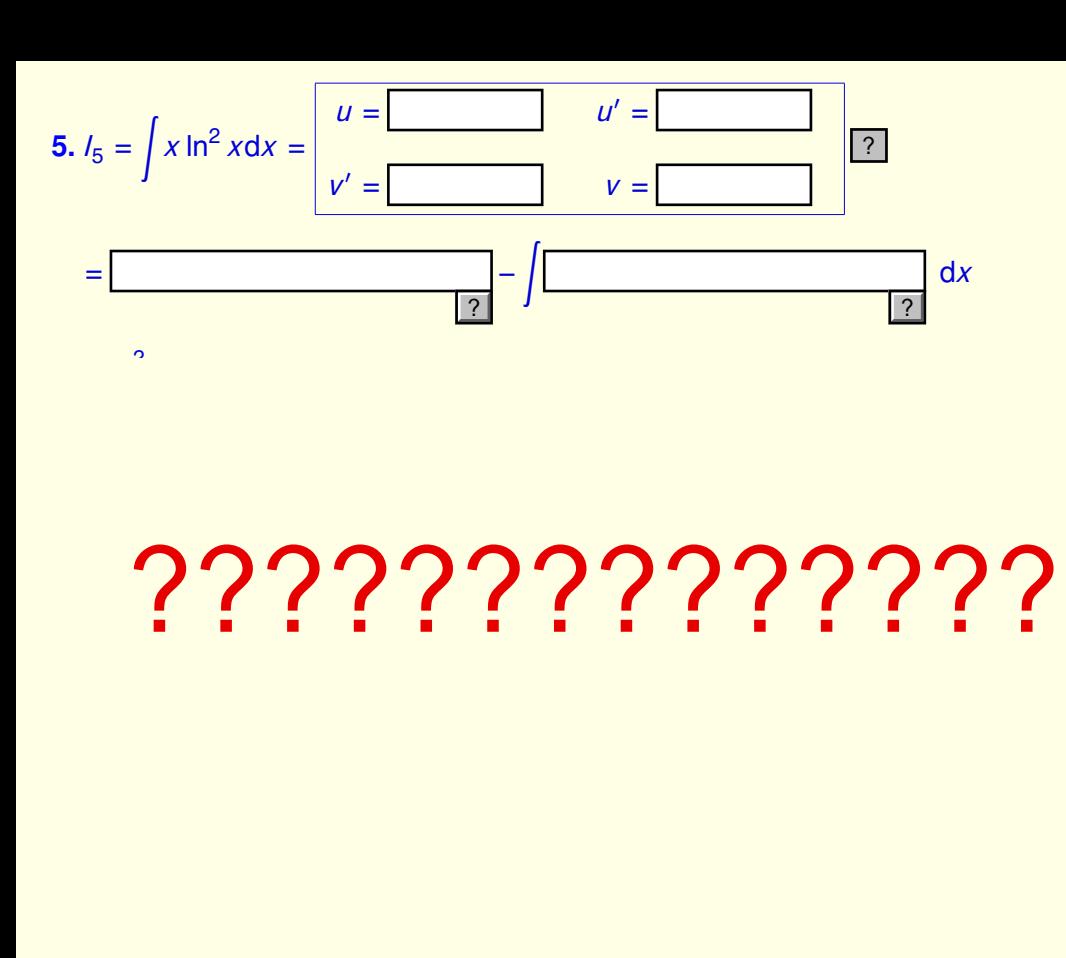

ROBERT MAŘÍK Integrace per-partés file int-parts-CZ.tex *[Teorie](#page-1-0) Výběr z . . . [Test 1](#page-4-0) [Test 2](#page-9-0) U´ [vodnı´ strana](http://user.mendelu.cz/marik) Print Titulnı´ strana* **JJ I**  $\blacksquare$ *Strana 15 z 16 Zpeˇt Full Screen Zavrˇı´t Konec*

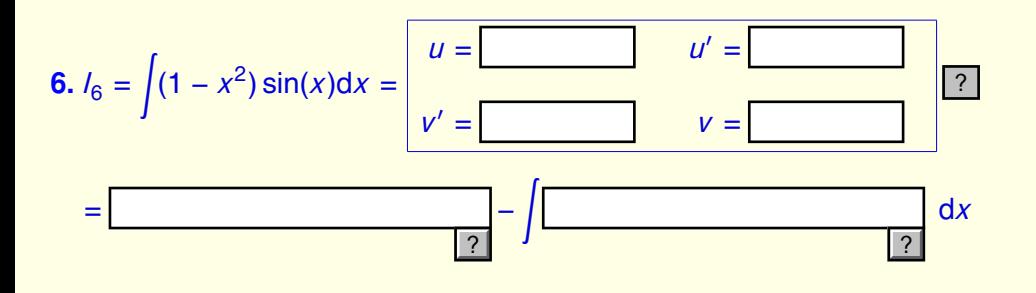

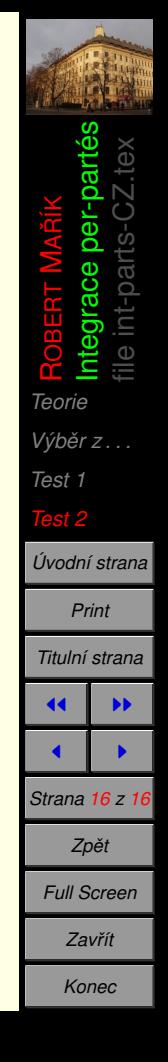